## **The cause for CN900 become white screen**

## **cause 1**:

**When CN900 no need to update but you press Update button.** 

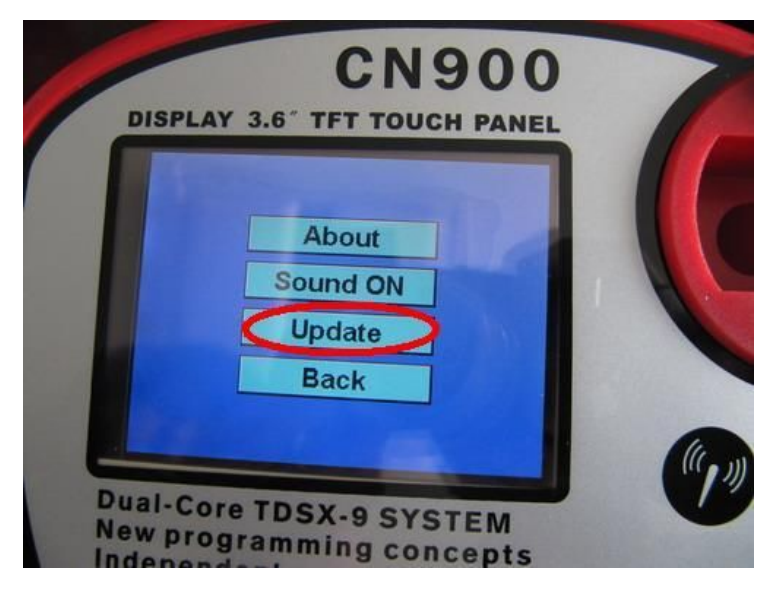

**After you Update button within 10 seconds you do not return back To the main menu.**

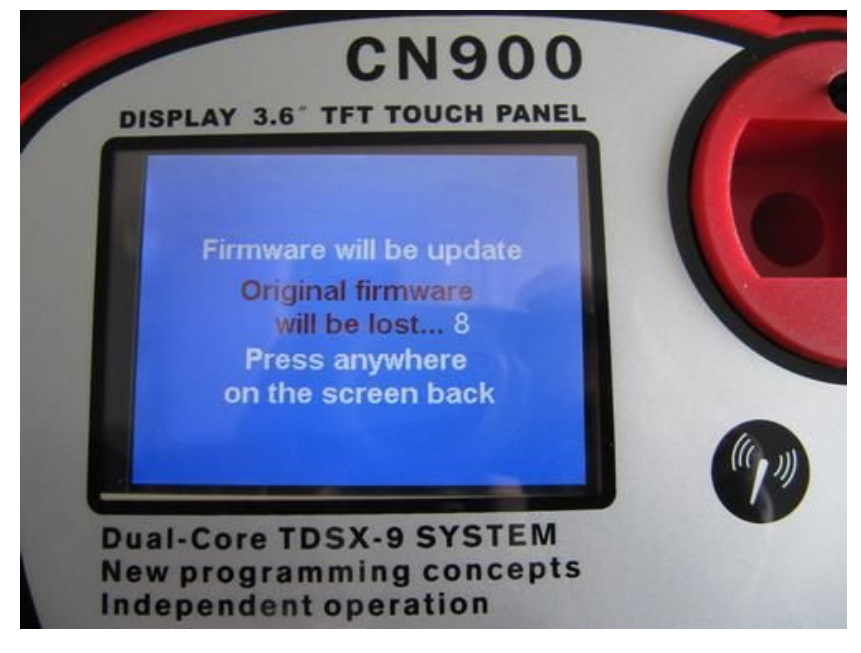

**After 10 seconds then the screen became white**

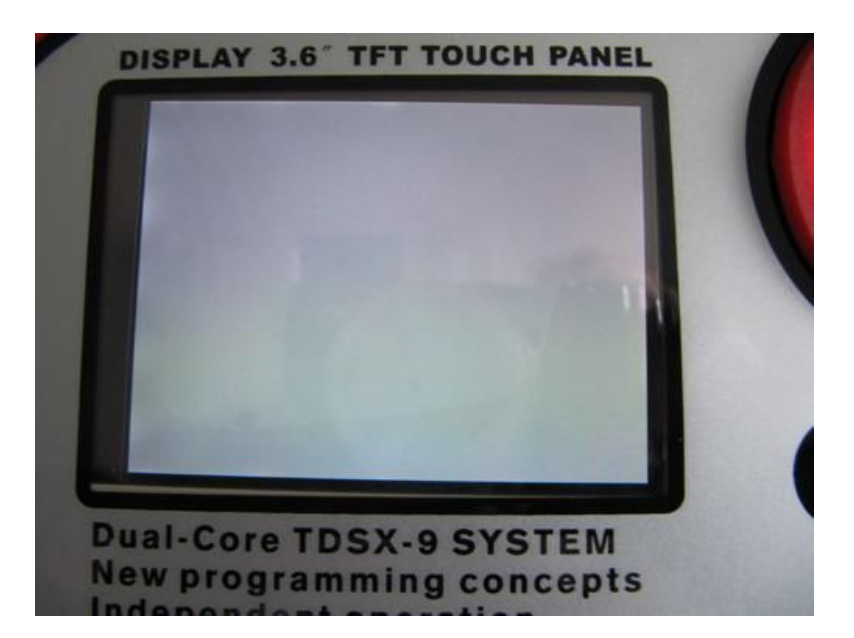

## **cause 2**:

**When CN900 need to update and During waiting for CN900 updating hen power off.** 

 $\blacklozenge$ 

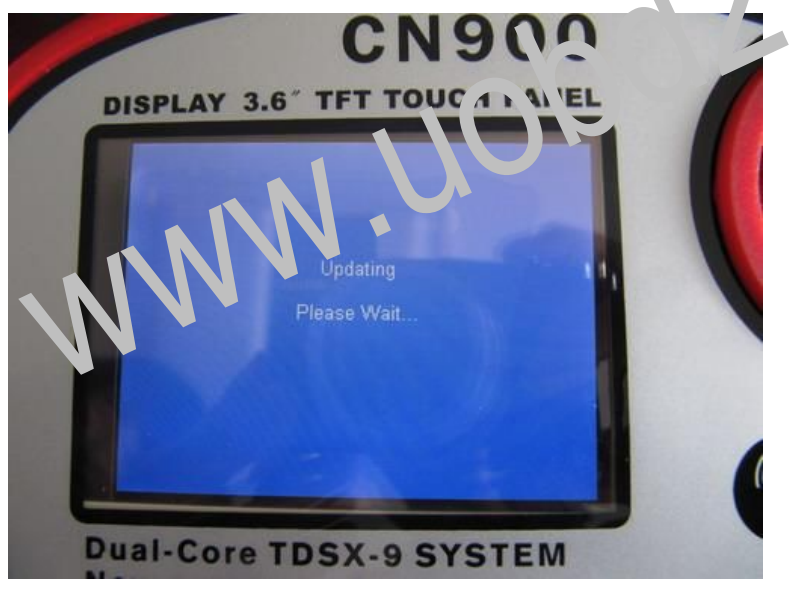

**After power off then again you connect with power therefore CN900 became white screen:**

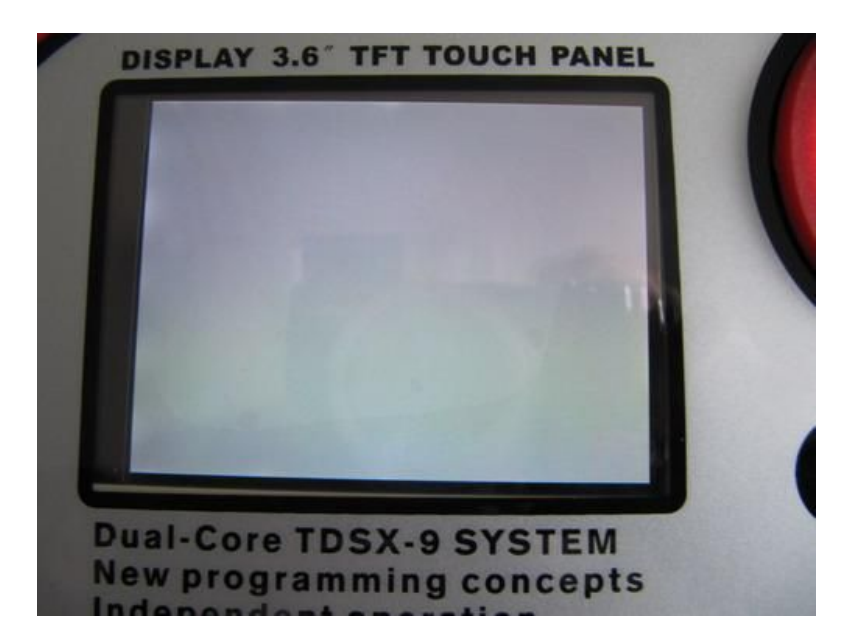